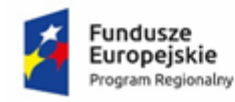

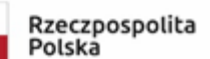

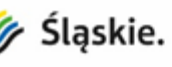

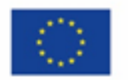

*Sfinansowano w ramach reakcji Unii na pandemię COVID-19*

*Załącznik nr 2 do Zapytania ofertowego – Formularz oferty*

Nr sprawy: 2/2022/14.2/DeltaDefence

## **Minimalna funkcjonalność oprogramowania**

Tytuł zamówienia: Oprogramowanie i środki trwałe do zdalnego zarządzania parkingami. CZĘŚĆ I: Oprogramowanie do zdalnego zarządzania parkingami.

# **1. Wymagania dotyczące obsługi urządzeń parkingowych**

1.1. Moduł obsługi urządzeń parkingowych musi zapewniać operatorowi jako minimum następujące funkcje:

1.1.1. zarządzanie, nadzór i sterowanie różnych urządzeń systemy parkingowego (RSP) w zakresie wymaganych i zaprojektowanych funkcji,

1.1.2. sterowanie szlabanami w zakresie otwarcia, zamknięcia, zablokowania ramienia zarówno w pozycji otwartej, jak i zamkniętej,

1.1.3. graficzny podgląd na stan pracy pętli indukcyjnych lub innych urządzeń pomiarowych obecności pojazdu,

1.1.4. sterowanie urządzeniami sygnalizacyjnymi i informacyjnymi,

1.1.5. anulowanie, w całości lub w części, naliczonej użytkownikowi opłaty parkingowej, kary umownej, opłaty dodatkowej i innych należności, wraz z koniecznym wybraniem z edytowalnej listy słownikowej podstaw anulowania opłaty,

1.1.6. możliwość zdalnego: blokowania, odblokowywania, włączenia, wyłączenia i restartu poszczególnych urządzeń parkingowych,

1.1.7. podgląd na:

a) rzut poziomy parkingu, wraz z oznaczeniem lokalizacji urządzeń za pomocą aktywnych ikon, podziału na miejsca parkingowe, pomieszczenia, ciągi piesze, pasy ruchu, a także ze zmiennym graficznym oznaczaniem stanu zajętości wskazanych miejsc, na których wykonany zostanie indywidualny pomiar zajętości,

b) bieżący stan urządzeń parkingowych – działające prawidłowo, wyłączone, sygnalizujące komunikat/błąd/alarm itp. w zależności od komunikatów słownikowych, wraz z powiadomieniami, poglądem listy w zakresie bieżących zdarzeń i innymi graficznymi elementami o zmiennej treści przypisanymi do danego urządzenia,

c) wyświetlanie danych technicznych urządzeń po kliknięciu na ich ikony (w formie dodatkowych okien, etykiet),

d) bieżące wartości poszczególnych środków pieniężnych znajdujących się w każdej z kas parkingowych zainstalowanej na obiekcie,

e) bieżący stan napełnienia parkingu z podziałem na poszczególne miejsca ogólnodostępne, miejsca specjalne i przeznaczone dla osób niepełnosprawnych (dane liczbowe, wskaźniki typu progress bar/slider, zmiana parametrów barw wskaźników w zależności od zajętości),

f) listy zdarzeń w zakresie bieżącego wjazdu rozpoznanych pojazdów, w tym wjazdu pojazdów z list specjalnych,

g) listy zdarzeń w zakresie bieżącego wyjazdu pojazdów, w tym wyjazdu pojazdów z list specjalnych,

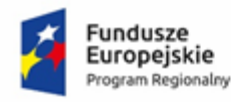

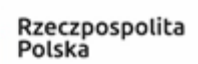

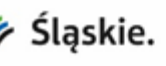

Unia Europejska Europejski Fundusz woiu Regionalnego

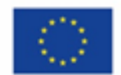

## *Sfinansowano w ramach reakcji Unii na pandemię COVID-19*

h) listy zdarzeń w zakresie bieżących operacji rozliczeniowych w przeprowadzanych kasach parkingowych, komunikatów, alarmów, błędów i innych najważniejszych powiadomień dotyczących zaistniałych zmian stanu pracy urządzeń i systemu, zmian napełnień przez operatora, zmian komunikatów prezentowanych na wyświetlaczach informacyjnych,

i) możliwość wpisania komentarza do zdarzenia zaistniałego w systemie, 1.1.8. możliwość zmiany przez operatora:

a) treści prezentowanych na wyświetlaczach informacyjnych,

b) bieżącego napełnienia parkingu, wraz z rozróżnieniem rodzajów miejsc itp.,

c) stanu zajętości miejsc parkingowych, na których wykonany zostanie indywidualny pomiar zajętości,

1.1.9. możliwość obsługi VSS i SKG zgodnie z ich funkcjonalnościami, w zależności od przyjętych przez Wykonawcę rozwiązań.

# **2. Wymagania dotyczące modułu rozliczeniowego**

2.1. Moduł rozliczeniowy musi zapewniać jako minimum następujące funkcje:

2.1.1. prezentować dane minimum w następujących skalach i w zakresach:

a) rocznym, miesięcznym, tygodniowym, dobowym, godzinowym,

b) w dowolnym przedziale "od dnia ..." "do dnia ...", zdefiniowanym przez użytkownika systemu,

2.1.2. generowanie zestawień, raportów i innych dokumentów tekstowych według edytowalnych szablonów,

2.1.3. wygenerowania potwierdzenia uiszczenia należności do każdej zakończonej transakcji,

2.1.4. podgląd na:

a) bieżący stan obrotów w danym dniu i miesiącu, w podziale ogólnym oraz poszczególnych kas parkingowych,

b) wartości poszczególnych środków pieniężnych znajdujących się w danej chwili w każdej z kas parkingowych zainstalowanych na obiekcie,

c) listę klientów abonamentowych przypisanych do danego parkingu wraz z ich danymi,

2.1.5. musi graficznie oraz tabelarycznie przedstawiać dane finansowe i rozliczeniowe związane z SPO, w tym dane (dobowe, miesięczne, roczne) w zakresie:

a) obrotów kasowych, w tym obrotów z przeprowadzonych transakcji, wartości, rodzajów i liczby wystawionych należności, zmiany wartości środków pieniężnych w kasach parkingowych,

b) zestawienia liczby użytkowników korzystających z ulg, przysługujących z tytułu posiadania ważnego i skasowanego biletu komunikacji miejskiej, abonamentów i pozostałych uprawnień,

c) ilości, rodzajów oraz wartości rabatów (anulowania należności) udzielanych przez operatów,

2.1.6. musi przyporządkowywać cechy rozpoznanym numerom rejestracyjnym, między innymi region w przypadku polskich tablic rejestracyjnych, a także inne znaczniki, według możliwych do zdefiniowania w SPO reguł dotyczących zawartości tekstowych tablic rejestracyjnych,

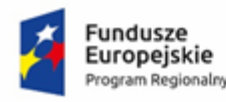

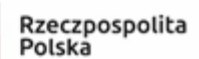

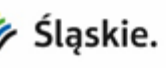

Unia Europejska Europejski Fundusz zwoiu Regionalnego

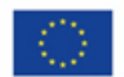

## *Sfinansowano w ramach reakcji Unii na pandemię COVID-19*

2.1.7. możliwość graficznego oraz tabelarycznego przedstawiania danych systemowych związanych z SPO, w tym danych w zakresie:

a) zdarzeń (transakcji wjazdów i wyjazdów),

b) wjazdu pojazdów uprzywilejowanych, specjalnych (ręczne otwarcie szlabanu),

c) ilości pojazdów wjeżdżających i wyjeżdżających na parking,

d) napełnienia parkingu w przedziałach czasu z dokładnością do roku, miesiąca, tygodnia, jednego dnia i pojedynczej godziny, z podziałem na miejsca ogólnodostępne, miejsca specjalne i przeznaczone dla osób niepełnosprawnych,

e) średniego czasu parkowania pojazdów w ujęciu jednego parkingu, w cyklu doby parkingowej,

f) średniego czasu parkowania wybranych pojazdów w ujęciu jednego parkingu, w cyklu doby parkingowej, identyfikowanych po dowolnie wskazywanej (edytowalnej słownikowej) wartości tekstowej dla wskazanych znaków numeru rejestracyjnego występujących na określonych pozycjach ciągu znaków,

g) alarmów, komunikatów, błędów, operacji, zmian w systemie (np. zablokowanie szlabanu, oszust parkingowy, wyłamanie bariery, uzupełnienie banknotów, uzupełnienie monet itp.),

2.1.8. eksportu ww. danych do plików w formatach min. \*xls, \*csv, \*pdf.

## **3. Wymagania dotyczące modułu administratora**

3.1. Celem modułu administratora jest udostępnienie upoważnionym pracownikom Zamawiającego takich narzędzi programowych, wraz z niezbędnymi edytorami treści, danych oraz ustawień, managerami konfiguracji, narzędziami do administrowania bazami danych, dokumentacjami technicznymi, instrukcjami itp., które umożliwią zarządzanie SPO zdalnie. Poprzez zarządzanie należy rozumieć przede wszystkim zdalną zmianę taryf, ustawień dotyczących pracy urządzeń, m.in. kas parkingowych, urządzeń kontroli wjazdu i wyjazdu, zarządzanie konfiguracjami i słownikami, a także przeprowadzanie innych operacji administratorskich związanych z bieżących utrzymaniem SPO.

3.2. Przeznaczeniem modułu administratora jest głównie:

- 3.2.1. zarządzanie SPO w ujęciu całościowym,
- 3.2.2. tworzenie konfiguracji taryfowych,
- 3.2.3. zarządzanie kontami i dostępem użytkowników do funkcjonalności w poszczególnych modułach oprogramowania,
- 3.2.4. podłączanie do systemu nowych urządzeń,
- 3.2.5. edycja szablonów, plików, tworzenie i import/eksport konfiguracji,
- 3.2.6. przeprowadzanie prac serwisowych i diagnostycznych.

3.3. Oprogramowanie dla administratora musi zapewniać co najmniej następujące funkcje:

3.3.1. konfigurację kont użytkowników, w tym:

a) na przydzielanie uprawnień do poszczególnych modułów systemu, następnie do poszczególnych funkcji w modułach SPO dla użytkowników systemu,

b) przypisywanie uprawnień dla poszczególnych kont, z uwzględnieniem sposobu logowania (haseł, kodów i innych zabezpieczeń),

c) zakresu dostępu do danych, podglądu danych, ich edycji i usuwania,

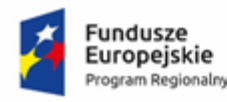

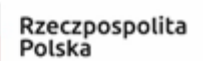

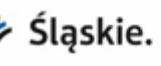

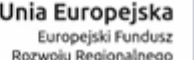

Strona

4

#### *Sfinansowano w ramach reakcji Unii na pandemię COVID-19*

d) dostępu do zakładek/okien w poszczególnych modułach oprogramowania, do sterowania urządzeniami i wykonywania poszczególnych operacji w systemie, związanych z jego bieżącą obsługą,

3.3.2. tworzenie, edycję i zarządzanie słownikami i plikami konfiguracyjnymi,

3.3.3. musi umożliwiać konfigurację taryf i edycję powiązanych słowników z uwzględnieniem:

a) należności z tytułu opłat parkingowych,

- b) należności z tytułu kar umownych,
- c) należności z tytułu opłat dodatkowych,

d) należności z tytułu abonamentów – zakresów czasowych obowiązywania, dostępności w czasie, wartości, możliwości odnawiania, dostępności na poszczególne obiekty, danych osobowych użytkowników posiadających abonamenty (w tym dane teleadresowe, firma/osoba prywatna),

- e) czasu wolnego od opłaty od chwili wjazdu,
- f) należności progresywnych i degresywnych,
- g) warunków nałożenia wykroczeń,

h) określania dowolnej wysokości stawek godzinowych, minutowych, zakresowych, dobowych, z interwałami czasowymi,

i) dowolnych okresów czasowych, w jakich dana taryfa będzie obowiązywała,

j) powiązania wartości należności od przedziałów czasowych, w jakich pojazd wjechał i/lub wyjechał,

k) przypisywania taryf do określonych numerów rejestracyjnych, do konkretnych użytkowników,

l) rotacji numerów rejestracyjnych na parkingu,

m) różnych stawek podatku VAT dla poszczególnych rodzajów należności obowiązujących w taryfie,

n) różnych okresów przerw technicznych i okresów specjalnych, powtarzalnych, jednorazowo występujących, z należnościami dodatkowymi pojedynczymi i powtarzającymi się, bez należności,

o) możliwości przypisywania wykroczeń i należności do taryfy,

p) dopuszczania i niedopuszczania wybranych wartości rabatowania w taryfie,

q) przypisywania innych dokumentów obowiązujących w taryfie, stanowiących dokument zwalniający z opłaty parkingowej,

r) określania kursu walut rozliczeniowych i przełączanie pomiędzy ustawianiem kursu przez administratora obowiązującego w danej taryfie i pobieraniem kursu w danej taryfie w sposób automatyczny poprzez API,

s) opisu taryfy – do automatycznej aktualizacji w słownikach,

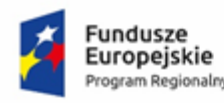

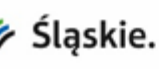

Unia Europejska Europejski Fundusz woju Regionalnego

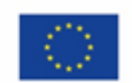

## *Sfinansowano w ramach reakcji Unii na pandemię COVID-19*

3.3.4. tworzenie kopii zapasowych danych systemowych w dowolnej chwili oraz według określonego harmonogramu, 3.3.5. tworzenie oraz import/eksport specjalnych list pojazdów:

a) zwolnionych z opłat,

b) których wjazd sygnalizowany jest jako zdarzenie wysokiej ważności,

3.3.6. import/eksport danych systemowych i konfiguracyjnych,

3.3.7. konfigurację szablonów wydruków wykorzystywanych w kasach parkingowych, obejmującą co najmniej:

a) tworzenie szablonów wydruków drukowanych przez kasy parkingowe, w tym wydruków potwierdzeń wpłat (paragonów),

b) aktualizacji szablonów w urządzeniach peryferyjnych,

c) przypisywania szablonów do taryf, należności, wykroczeń,

d) oznaczania okresów czasowych, w jakich dane wydruki obowiązują, po jakich operacjach mają być drukowane.

3.3.8. tworzenie i edycję treści komunikatów (wraz z grafikami) wyświetlanych na kasach parkingowych, wraz z ich uprzednią wizualizacją.

# **4. Oprogramowanie do odczytu numerów rejestracyjnych**

4.1.1 Wersja oprogramowania bez ograniczeń, na dowolną ilość kamer Minimalnie podłączenie dla 24 kamer

4.1.2 Niezależne oprogramowanie do przetwarzania strumieni danych z każdej ogólnodostępnej kamery IP

4.1.3 Nie wymaga żadnego doświadczenia z ANPR ani żadnych umiejętności integracyjnych

4.1.4 W pełni zautomatyzowane działanie dostosowujące się do strumienia wejściowego

4.1.5 Automatyczne dostosowanie parametrów w celu uzyskania najlepszych wyników odczytu

4.1.6 Właściwości motoru ANPR:

a) Pracuje w oparciu o znaki różnych krajów – identyfikacja znaków chińskich, arabskich, łacińskich jak również cyrylicy b) Wysoki współczynnik skuteczności rozpoznawania – powyżej 98% przy alfa numerycznych tablicach rejestracyjnych c) Szybka identyfikacja (rozpoznawanie) – jeden cykl odczytywania poniżej 80msec

4.1.7 Łatwość i szybkość integracji – różne systemy operacyjne i języki programowania.

# **5. Wymagania ogólne względem obsługi klienta rotacyjnego i abonamentu SP (dalej tylko SPO)**

5.1.Aplikacja ma posiadać minimum 6 sekcji:

a) Przetwórz bilet (oznaczą nośnik dla Klienta stałego lub rotacyjnego, Bilet papierowy, Karta, TAG/UHF, itp.) dalej tylko bilet

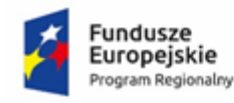

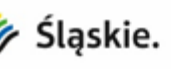

Unia Europejska Europejski Fundusz zwoiu Regionalnego

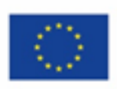

*Sfinansowano w ramach reakcji Unii na pandemię COVID-19*

- b) Utwórz bilet
- c) Zarządzanie użytkownikami
- d) Ustawienia użytkownika
- e) Wyszukiwanie
- f) Black/ Grey list (Czarna/ Szara lista)

## **5.1.1 Przetwarzanie biletu**

Sekcja "Przetwórz bilet" powinna oferować podstawowe informacje o bilecie, użytkowniku, historii przejazdów i operacji. Sekcja umożliwia wydawanie różnych poleceń i ustawień dla konkretnego biletu oraz pozwala na udzielanie zniżek. Sekcję można wykorzystać do wykonania lub anulowania opłaty.

Oprogramowanie powinno zawierać dostęp do "ECV" i wyświetlić ikonę, jeśli jest do dyspozycji zdjęcie twarzy lub nr. rejestracyjnego. Obraz będzie można wyświetlić po najechaniu kursorem myszy na ikonę lub inną prosta komendą

## **5.1.2 Informacje o bilecie jakie powinny być dostępne:**

- a) Czas wjazdu czas wjazdu pojazdu na parking
- b) Czas postoju czas, który pojazd spędził na parkingu

c) Artykuł – Nazwa przygotowanego wcześniej wzoru właściwości, według których bilet został wytworzony, typ biletu parkingowego

d) Aktualny parking / Aktualna strefa – parking / strefa, w której aktualnie znajduje się pojazd

- e) ECV numer rejestracyjny pojazdu
- f) Okres ważności przedział czasowy, podczas którego bilet jest ważny

g) Kredyt – pokazuje aktualny pozostały kredyt, jeśli typ artykułu dla danego biletu jest czasowy lub pieniężny.

h) Historia przejazdów – pokazuje ostatnie przejazdy zapisane dla danego ID biletu lub karty. Historia operacji – pokazuje ostatnie operacje zapisane dla danego ID biletu lub karty. Dokładniejsza historia – do uzgodnienia w jaki sposób zostaję wyświetlana, może to być link do oprogramowania z raportami

## **5.1.3 Zakładka polecenia**

Podstawowe polecenia wymagana dla SPO

5.1.3.1 Neutralny – Udzieli wyjątek od reguły antipassback dla jednego przejazdu, zneutralizuje jeden błąd przejazdu. Przykład błędu przejazdu: Pojazd wjedzie na parking niestandardowym sposobem bez odczytu. Przy wyjeździe system zgłasza "pojazd nie parkuje"

5.1.3.2 Permanentnie neutralny – Trwa wyjątek od reguły antipassback, zneutralizuje każdy błędny przejazd w przyszłości.

5.1.3.3 VIP – permanentny wyjątek od reguły antipassback, oprócz tego identyfikator (karta, bilet) jest dla systemu "niewidzialny". Ustawi VIP sygnaturę dla biletu. Bilet VIP ma przywileje specjalne: Wjazd do wszystkich stref, wjazd nawet przy pełnym parkingu, przejazdy VIP biletu są zapisywane tylko w malej mierze i głównie są przydzielane tylko najważniejszym parkującym.

5.1.3.4 Wjazd odrzucony – zakaz wjazdu na parking dla danego biletu

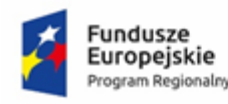

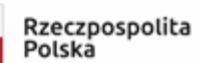

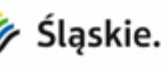

Unia Europejska Europejski Fundusz Rozwoju Regionalnego

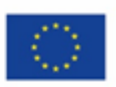

*Sfinansowano w ramach reakcji Unii na pandemię COVID-19* 5.1.3.5 Wyjazd niedozwolony – zakaz wyjazdu z parkingu dla danego biletu.

5.1.3.6.Opłata – po naciśnięciu, pojawi się okno dialogowe dla ustawiania opłaty danego biletu.

5.1.3.7 Zaparkować – zaparkuje bilet, tzn. przeniesie go do strefy 1

5.1.3.8 Wyparkować – wyparkuje bilet, tzn. przeniesie go do strefy "poza parkingiem"

5.1.3.9 Przydzielić do C/S listy – przydzieli bilet do czarnej / szarej listy

5.1.3.10 Zmiana artykułu – możliwość zmieni artykuł dla danego biletu (do wyboru są tylko artykuły danej klasy)

5.1.3.11 Aplikuj - aplikuje dany przycisk, w przypadku, że jest płatny, pojawi się okno dialogowe dla płatności

## **5.1.4 Karta - Użytkownik**

5.1.4.1 Na karcie się pokazują informacje o użytkownikowi, do którego jest przydzielony bilet. Na karcie, oprócz podstawowych informacji, pokazują się również bilety przydzielone użytkownikowi, pojazdy i informacje pomocnicze. W części "informacje podstawowe", powinni się znaleźć minimalnie części "Detal 1" do "Detali 5", które mogą być definiowane użytkownikiem

5.1.4.2 Edytuj – pokaż dialog dla edycji informacji o użytkowniku

5.1.4.3 Zmiana użytkownika – pokaże dialog, który umożliwia przyporządkowanie danego biletu innemu użytkownikowi, albo usunięcie użytkownika dla danego biletu

## **5.1.5 Opcja Utwórz Bilet**

Opcja "Utwórz bilet" umożliwi w łatwy sposób stworzyć nowy bilet lub bilety, w zależności od potrzeby. Przy tworzeniu biletów istnieje możliwość przydzielenia biletu do osoby. Do wyboru będą minimalnie trzy opcje:

1 – Stwórz nowego użytkownika

2 – Użyj istniejącego użytkownika

3 – Użyj tworzenia grupowego

## **5.1.6 Opcja Szukaj**

Sekcja szukaj umożliwi proste i przejrzyste wyszukiwanie biletów w bazie danych. Znalezione wyniki wyszukiwania wyświetlane będą w tabeli. Kliknięcie na poszczególne kolumny będzie pozwala na sortowanie według daty rosnąco lub malejąco.

Do wyszukiwania będzie można użyć filtry.

## **5.1.7 Czarna /szara lista**

Sekcja Black / Grey list umożliwi ustawianie różnych ostrzegawczych informacji, połączeń numeru biletu i numeru rejestracyjnego. Przykładowo kradzież samochodu, nie dotrzymywanie zasad parkowania, nie stosowanie regulaminu parkingu itp.